## **State Board of Mental Health & Addiction Services Board Agenda**

## **Wednesday, January 20, 2021; 2:30 – 4:30 PM**

## Microsoft Teams meeting

**Join on your computer or mobile app**

**[Click here to join the meeting](https://teams.microsoft.com/l/meetup-join/19%3ameeting_MWE5NTM0MWMtZTMyZS00MDU2LWFkYjctNjk4NGYwOTMyYTU1%40thread.v2/0?context=%7b%22Tid%22%3a%22118b7cfa-a3dd-48b9-b026-31ff69bb738b%22%2c%22Oid%22%3a%22aa480193-74c0-4ce8-af80-b648919fa900%22%7d)**

**Or call in (audio only)**

[+1 860-840-2075,,690959036#](tel:+18608402075,,690959036# ) United States, Hartford

Phone Conference ID: 690 959 036#

[Find a local number](https://dialin.teams.microsoft.com/d421ee46-7f6f-421b-9afc-aecbacb34cba?id=690959036) | [Reset PIN](https://mysettings.lync.com/pstnconferencing)

[Learn More](https://aka.ms/JoinTeamsMeeting) | [Meeting options](https://teams.microsoft.com/meetingOptions/?organizerId=aa480193-74c0-4ce8-af80-b648919fa900&tenantId=118b7cfa-a3dd-48b9-b026-31ff69bb738b&threadId=19_meeting_MWE5NTM0MWMtZTMyZS00MDU2LWFkYjctNjk4NGYwOTMyYTU1@thread.v2&messageId=0&language=en-US)

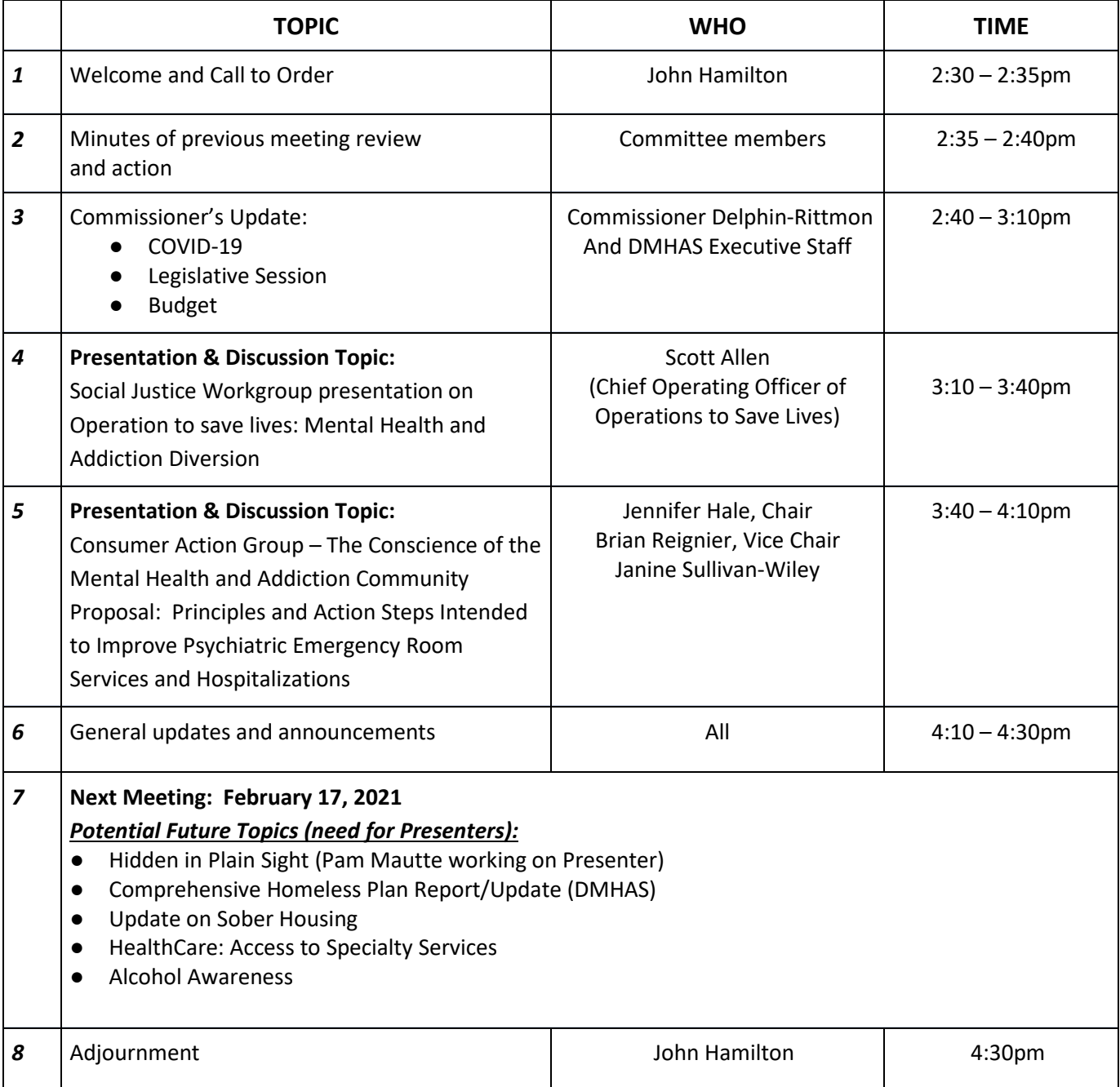